## M5 – Provider Portal Message Center Search and View

Quick Reference Guide (QRG)

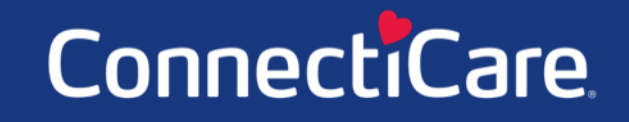

Connect

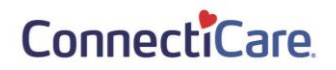

This Quick Reference Guide (QRG) will provide an overview of the Provider Portal –Message Center – Search and View.

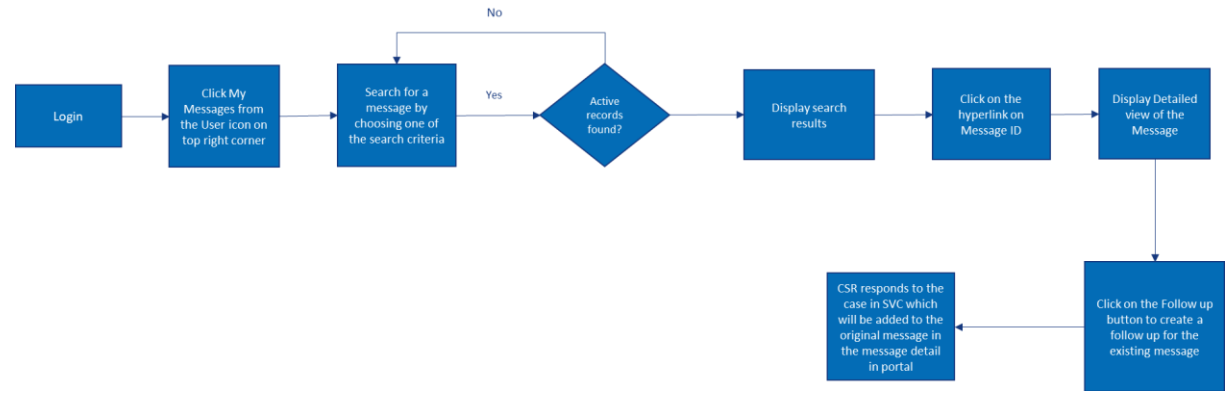

Let us look at the steps in detail for searching for and viewing messages.

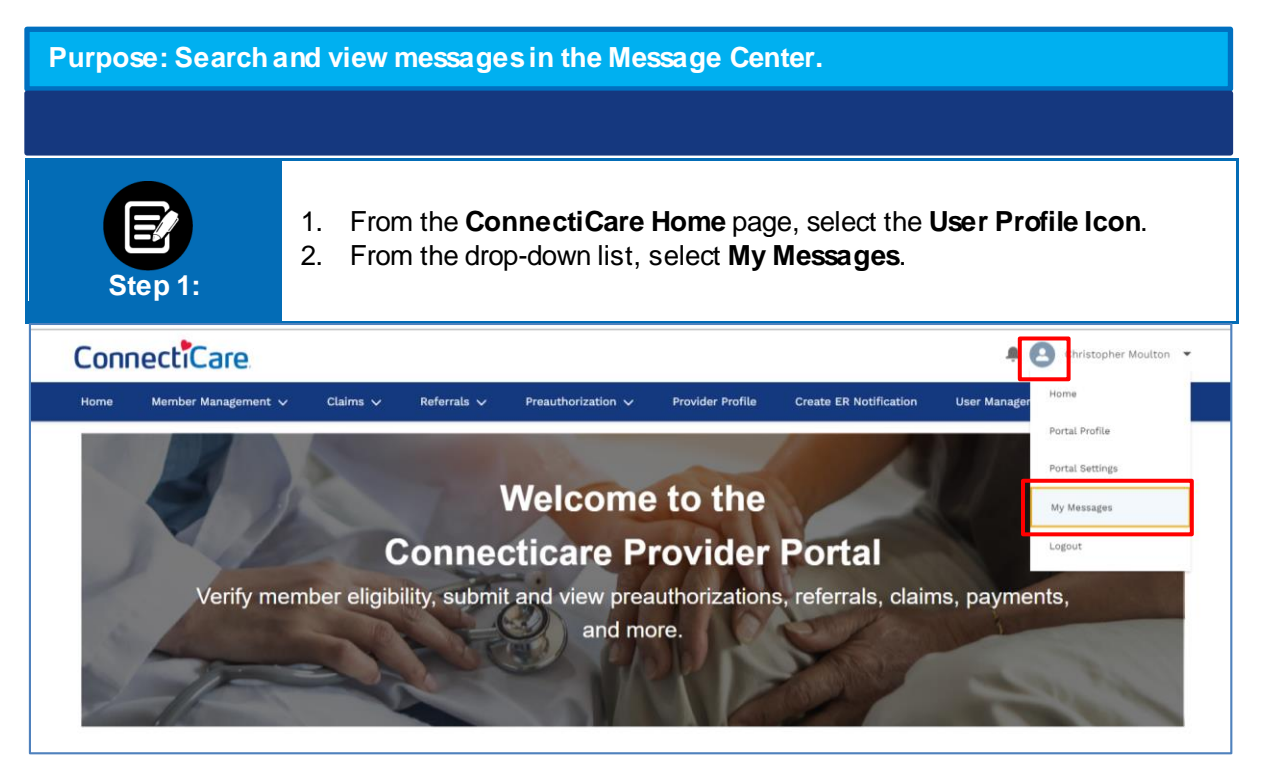

## ConnectiCare.

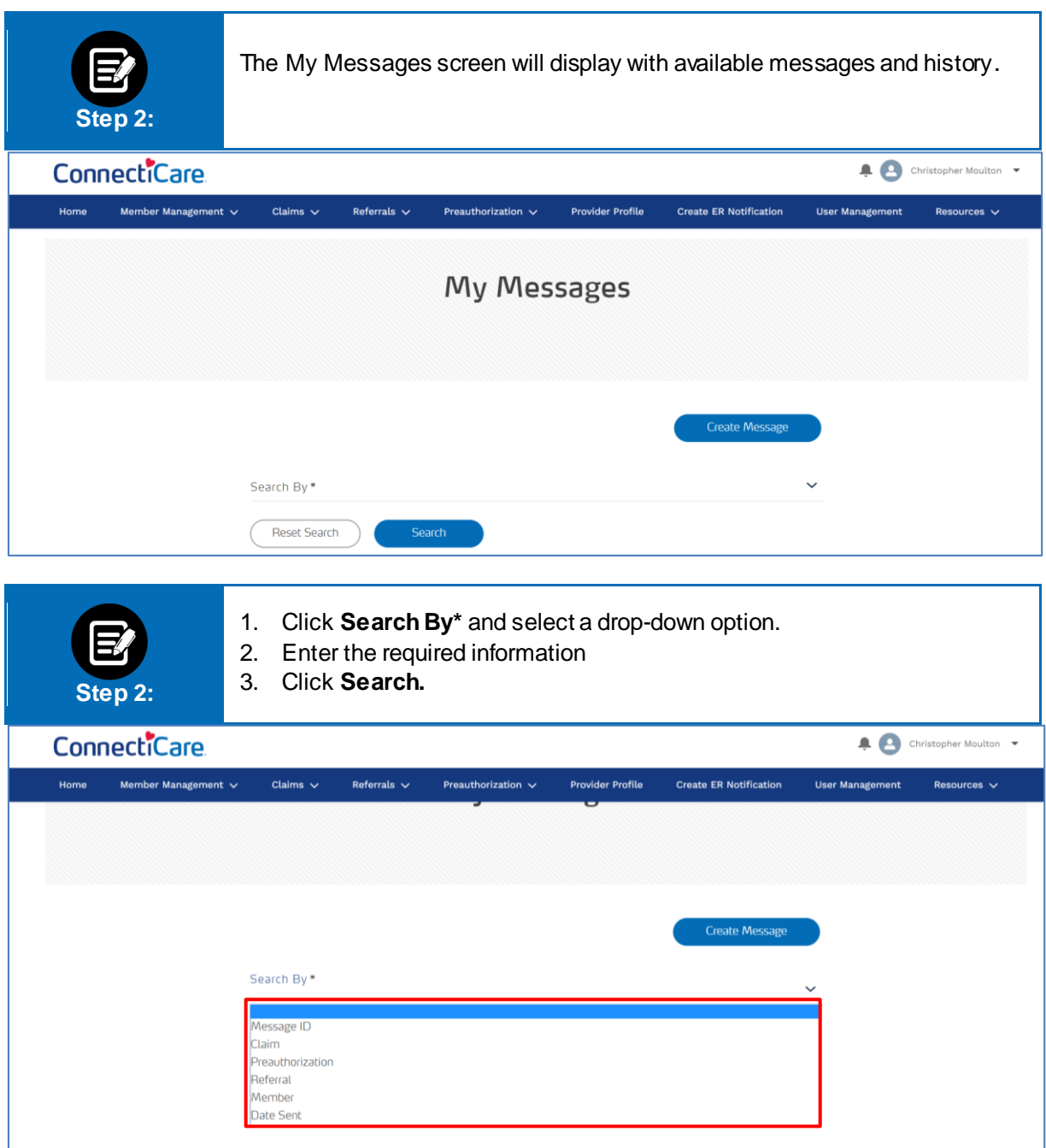

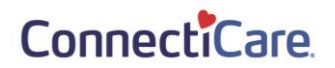

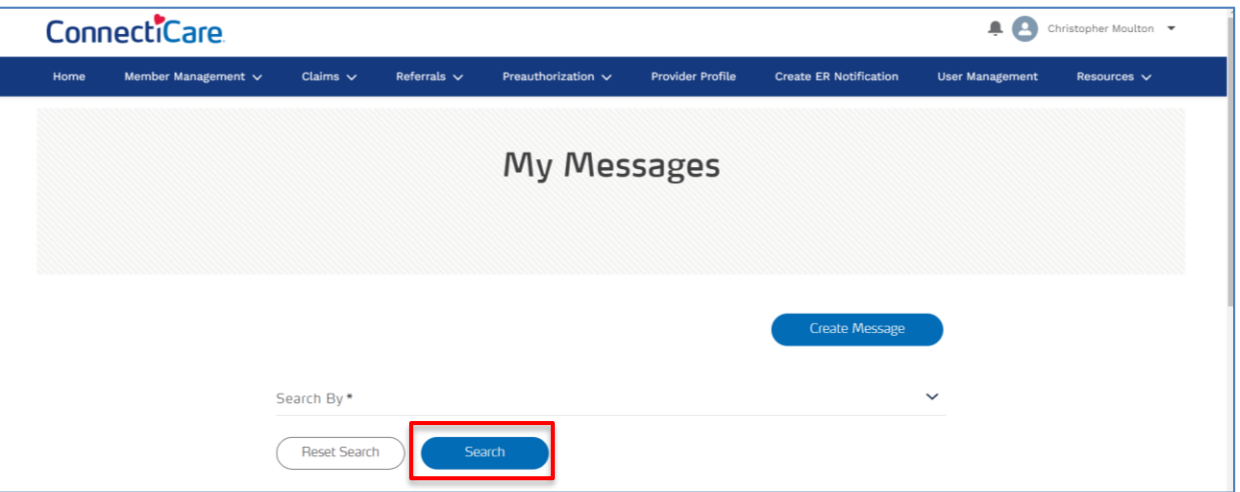

## Thank You